## How to use interfaces to connect to multiple tasks

version 1.1.1

scope Example. This code is provided as example code for a user to base

their code on.

description How to use interfaces to connect to multiple tasks

boards Unless otherwise specified, this example runs on the SliceKIT Core
Board, but can easily be run on any XMOS device by using a different

XN file.

The following example shows three tasks running in parallel and communicating. The task3 function performs transactions with either task1 or task2.

```
void task1(interface my_interface client c) {
  c.fA(5, 10);
void task2(interface my_interface client c) {
  c.fA(20, 25);
void task3(interface my_interface server c,
           interface my_interface server d) {
  for (int i=0; i < 2; i++) {
    // wait for either fA or fB over connection c.
    select {
    case c.fA(int x, int y):
      printf("Received fA from interface end c: %d, %d\n", x, y);
      break:
    case d.fA(int x, int y):
      printf("Received fA from interface end d: %d, %d\n", x, y);
      break;
    }
 }
}
int main(void) {
  interface my_interface c;
  interface my_interface d;
  par {
    task1(c);
    task2(d);
    task3(c, d);
  return 0;
```

Publication Date: 2013/11/15 XMOS © 2013, All Rights Reserved

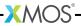

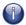

You can also connect to multiple tasks over the same interfaces using interface arrays.

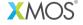

Copyright © 2013, All Rights Reserved.

Xmos Ltd. is the owner or licensee of this design, code, or Information (collectively, the "Information") and is providing it to you "AS IS" with no warranty of any kind, express or implied and shall have no liability in relation to its use. Xmos Ltd. makes no representation that the Information, or any particular implementation thereof, is or will be free from any claims of infringement and again, shall have no liability in relation to any such claims.